## Table of Contents

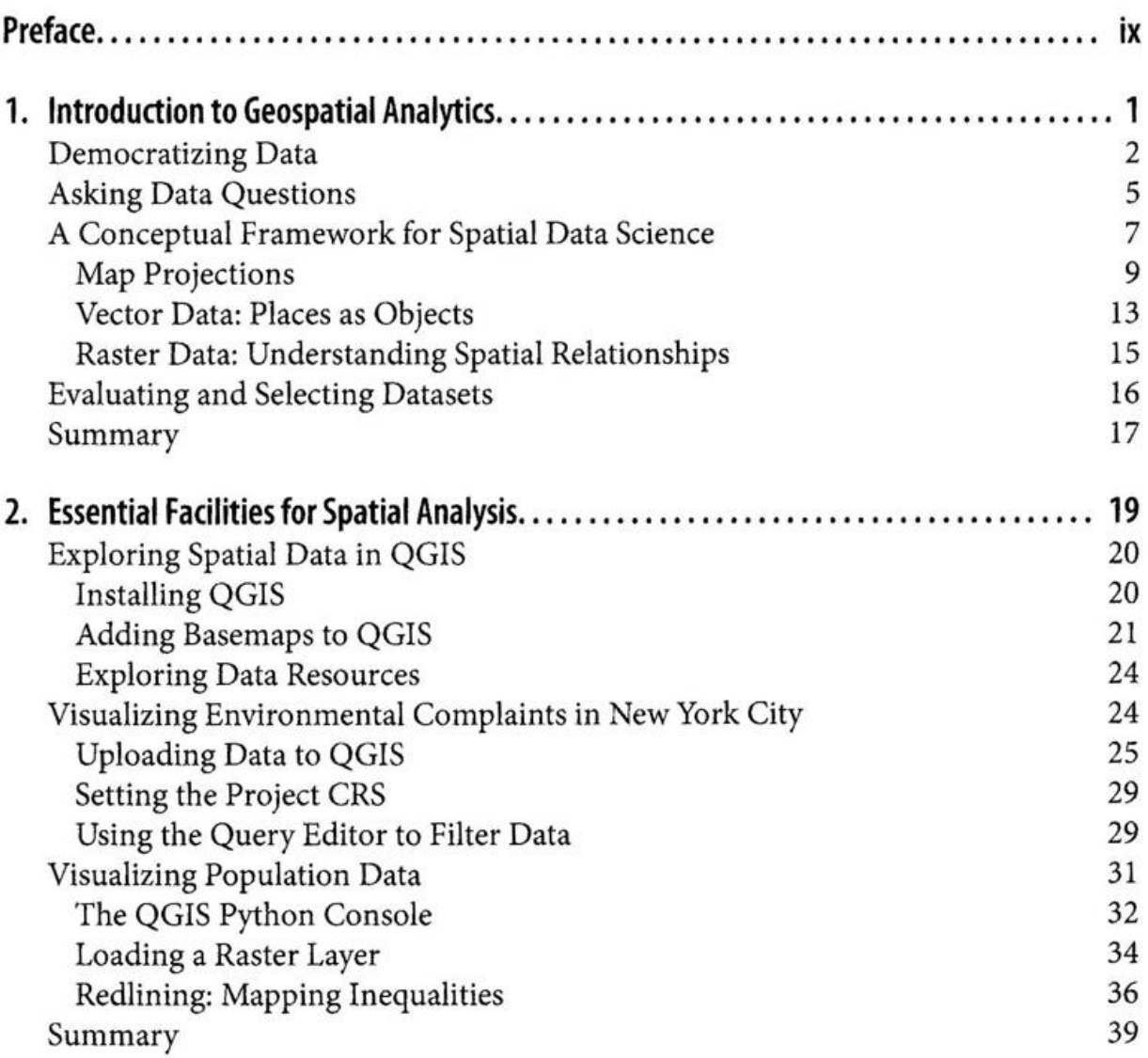

 $\sim$ 

 $\sim$ 

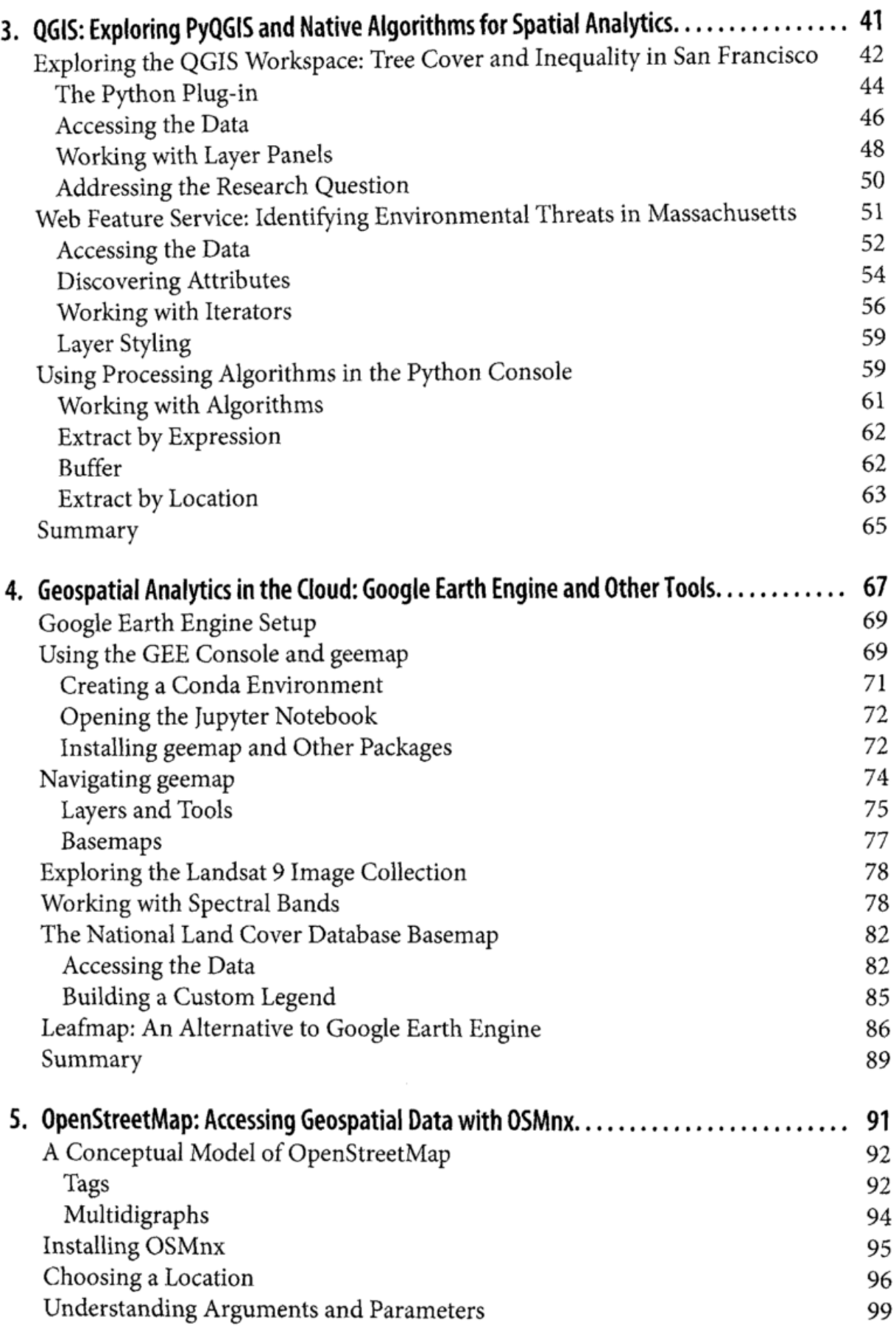

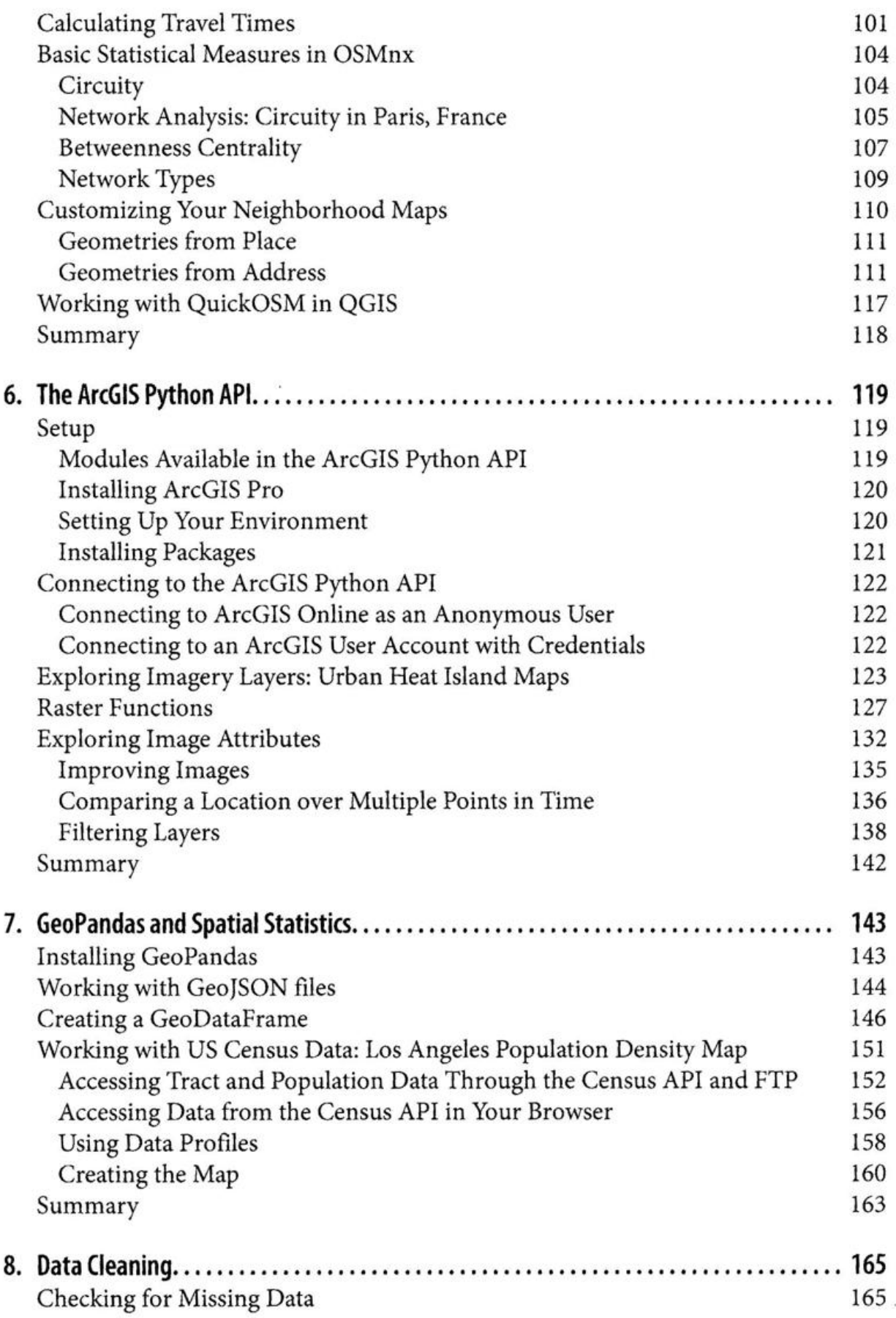

 $\lambda$ 

S.

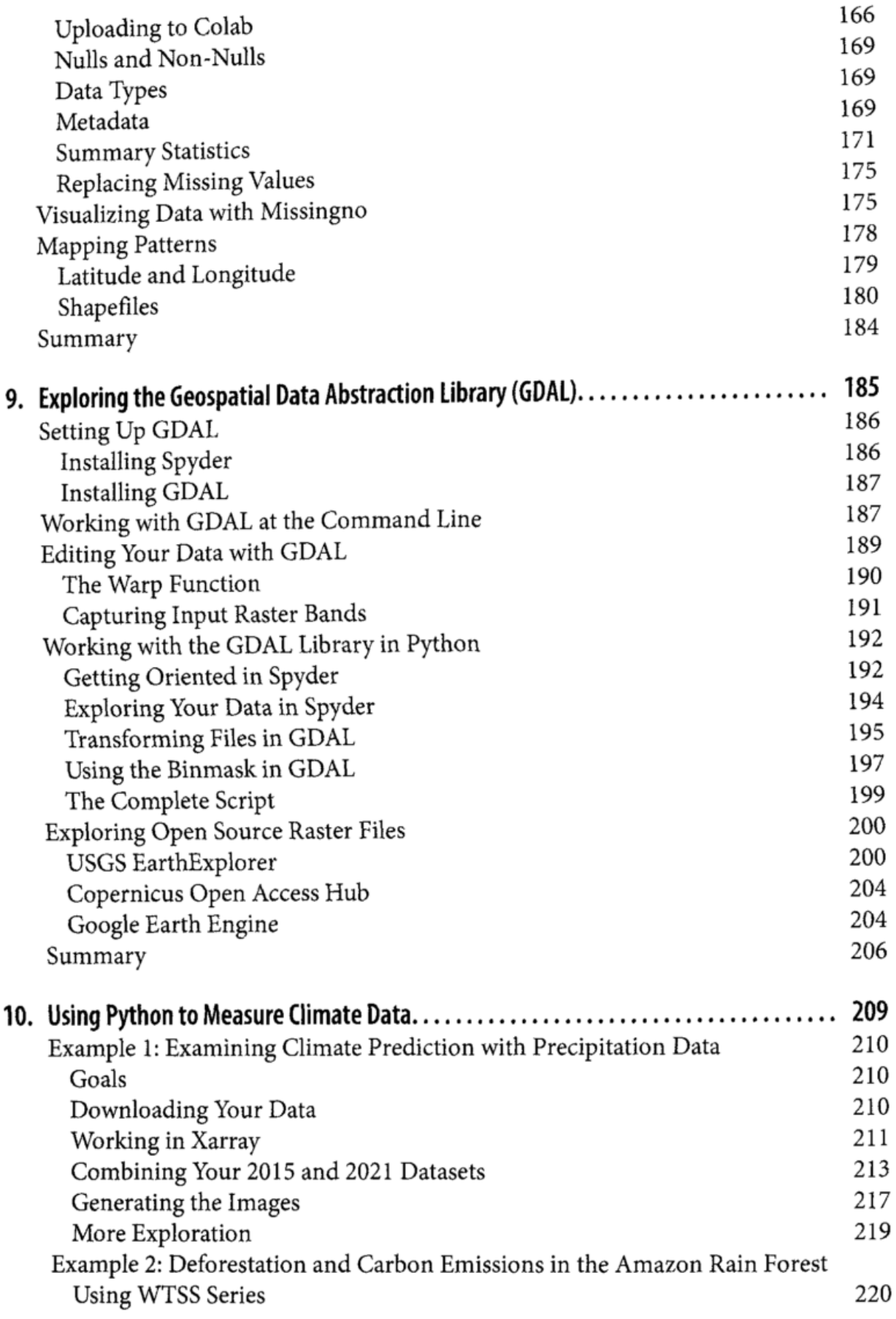

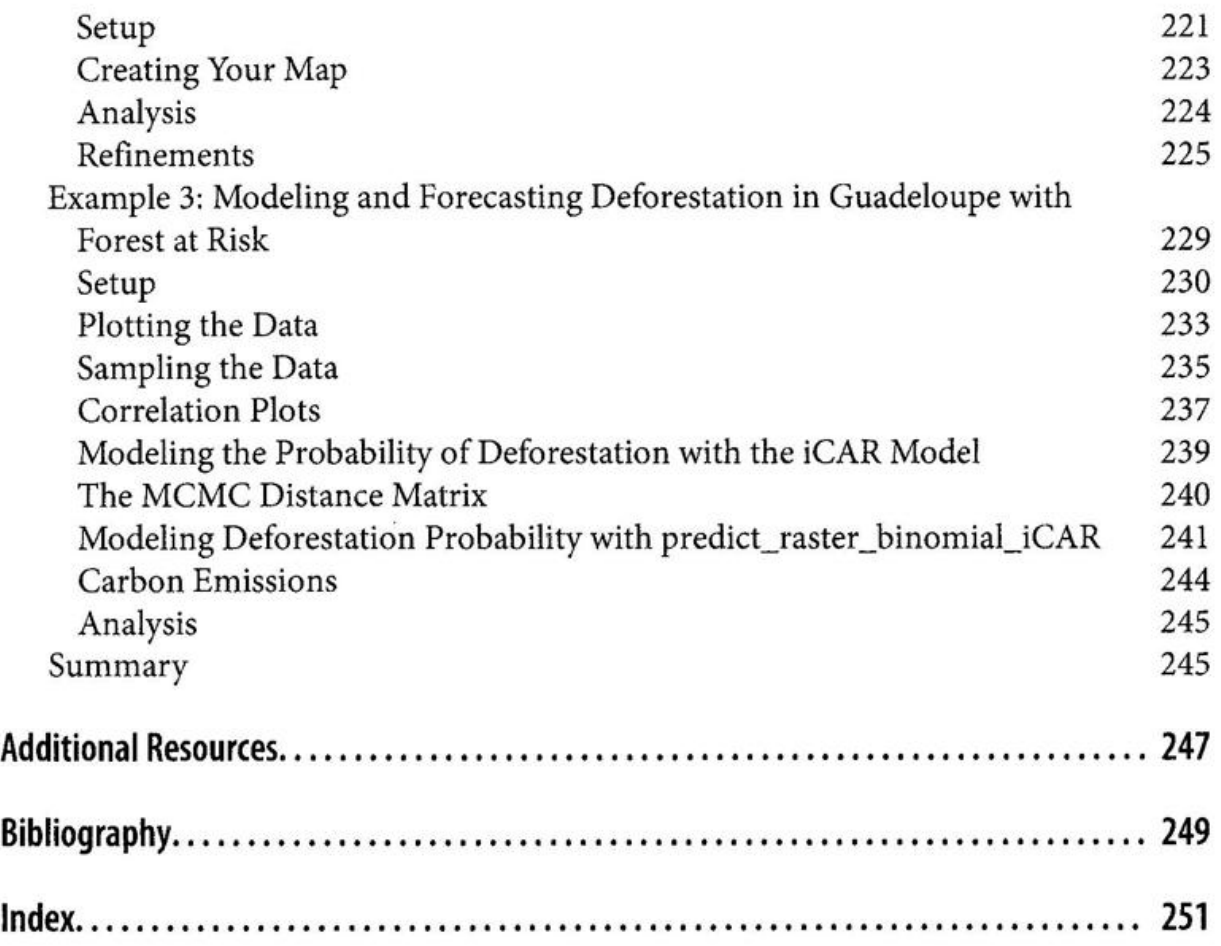

Ŷ,

 $\mathbf{g}_{\mathcal{A}}$